# PRÉSENTATION D'UN PROGRAMME DE TRAITEMENT DES DONNÉES EN GÉOLOGIE STRUCTURALE (\*)

## par L. FRANSSEN et P. KUMMERT (\*\*)

(3 figures dans le texte)

#### .ABSTRACT

Presentation of a computer programme to perform projections on a Schmidt net, calculate the concentrations, carry out a series of rotations and apply a preliminary statistical treatment.

## RÉSUMÉ

Présentation d'un programme pour ordinateur effectuant des projections sur canevas de Schmidt, calculant les concentrations, pouvant effectuer une série de rotations et appliquer un premier traitement statistique.

### INTRODUCTION

Dans le cadre d'un essai d'enmagasinement rationnel des informations et de leur traitement, travail entepris par le laboratoire dans des domaines aussi variés que l'analyse chimique ou le fichier bibliographique, il nous a semblé utile de développer un programme adapté à la géologie structurale et à des mesures faites aussi bien à l'échelle de l'affleurement qu'à celle trop rarement étudiée de la lame mince.

Il est en effet évident que, comme l'analyse pétrologique complète et explique la lithologie d'une région, l'analyse microtectonique en détaille et précise la structure et tend à faire correspondre les différents événements minéralogiques aux événements tectonique. L'examen micro et macro structural ne peut donc être oublié dans l'étude géologique d'une région. Cette discipline exige cependant des manipulations fastidieuses, au Fédoroff par exemple, et des reports et rotations sur canevas qui ne le sont pas moins. C'est pourquoi nous avons estimé qu'une simplification des travaux de routine serait la bienvenue.

#### DESCRIPTIONS DES OPÉRATIONS (Fig. 1)

Les données sont introduites soit avec leur pendage et azimuth, soit avec les trois angles qu'elles font avec les axes de références. Les mesures de terrain;

(\*\*) Laboratoire de Minéralogie et Pétrologie de l'Université libre de Bruxelles, avenue F.-D. Roosevelt 50, 1050 Bruxelles.

<sup>(\*)</sup> Communication présentée durant la séance du 1er décembre 1970. Manuscrit déposé le 28 janvier 1971.

#### L. FRANSSEN ET P. KUMMERT

foliations, linéations peuvent donc être transcrites directement sur cartes perforées.

Une opération préliminaire fait effectuer à ces données une série de rotations. Son utilité est de rassembler les mesures sur lames minces taillées dans des plans différents.

ORGANISATION GENERALE DU PROCRAMME.

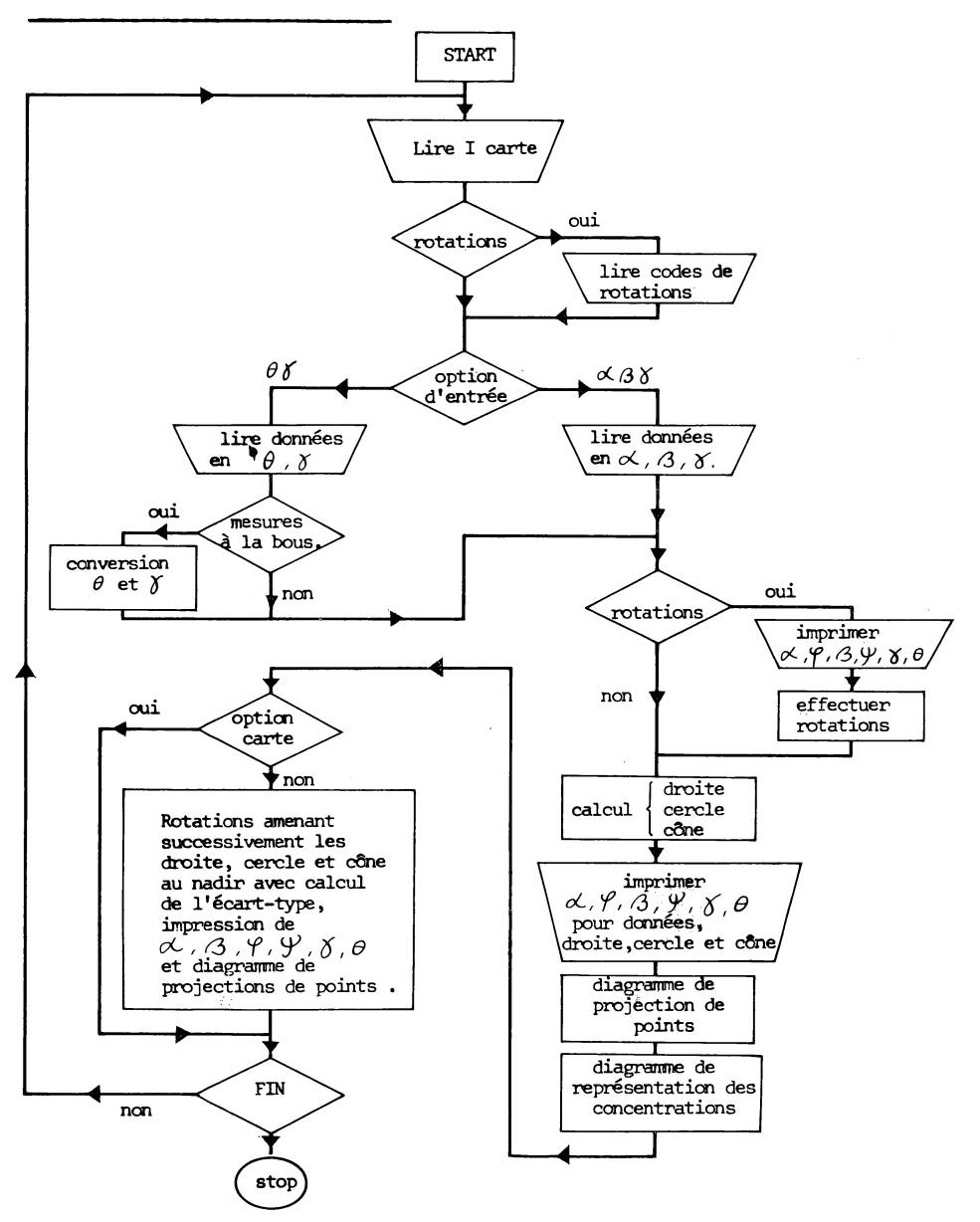

40

L'ordinateur imprime dans un premier diagramme les projections de droites sur canevas de Schmidt (hémisphère inférieure).

Les coordonnées d'un point de la projection sont (fig. 2) :

$$
x = \sqrt{2} \cos \sin (\gamma/2) \text{ R}
$$

$$
y = \sqrt{2} \sin \sin (\gamma/2) \text{ R}
$$

où R est le rayon de la sphère.

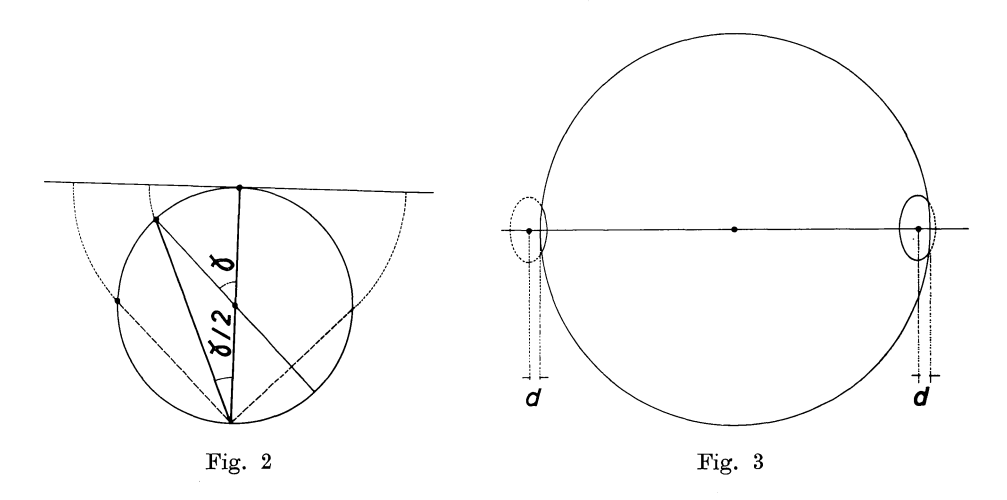

Une seconde figure donne les concentrations de points suivant une méthode semblable à celle de Spencer et Clabaugh [1]. Celle-ci correspond au système manuel de contournement de Mellis [2 3], système jugé le plus reproductible.

Si les points de percée des axes avec la sphère déterminent autour d'eux une « zone<br>de présence » correspondant à 1 % de la surface de l'hémisphère, on définit la concentration en un point de la sphère comme le nombre de proportionnel à cos  $\gamma/2$  car la formule de projection est  $r(\gamma) = \sqrt{2} \sin (\gamma/2)$  R et  $dr = \frac{dr(\gamma)}{d\gamma} d\gamma$ , son aire est 1 % de la surface du canevas car la projection est équivalente. Pour un point situé sur le bord du cercle de projection, on reporte la partie de l'ellipse se trouvant en dehors du diagramme sur le bord diamétralement opposé (fig. 3).

Dans le programme, la concentration ainsi définie est calculée en une série de nœuds régulièrement espacés. Autour de chaque point correspondant à une donnée, on calcule l'ellipse limitative et on augmente de l la concentration pour les nœuds se trouvant dans cette ellipse.

Le programme calcule ensuite d'après les formules de Scheidegger [4] le meilleur vecteur (« eigenvector ») et de Ramsay [5] le meilleur cercle et le meilleur cône. Ces calculs sont destinés à trouver l'orientation géométrique moyenne suivant laquelle les données se disposent.

a) meilleur vecteur : Si A, B, C, sont les angles que font la meilleure droite avec axes de référence il faut rendre maximum la somme des produits scalaires

 $\Sigma_i \cos \alpha_i \cos \mathbf{A} + \Sigma_i \cos \beta_i \cos \mathbf{B} + \Sigma_i \cos \gamma_i \cos \mathbf{C} = \mathbf{N} \left( \mathbf{I} - \mathbf{\varepsilon} \right) = \mathbf{N}'$ 

où N est le nombre des données.

$$
\begin{array}{c}\n\text{Posons } X_1 = \cos A, \ X_2 = \cos B, \ X_3 = \cos C \\
\text{Let } \alpha_1 = \frac{i}{N'}, \quad \alpha_2 = \frac{i}{N'} \quad \text{et} \quad \alpha_3 = \frac{i}{N'}\n\end{array}
$$

et élevons cette expression au carré, ce qui donne l'équation d'un ellipsoïde

$$
\mathop{\Sigma}\limits_{jk} \alpha_j \alpha_k \mathop{\rm X}\nolimits_j \mathop{\rm X}\nolimits_k \,=\,1
$$

dont les axes correspondent aux vecteurs propres de l'équation

$$
\Sigma \alpha_j \alpha_k X_j X_k \longrightarrow \delta_{jk} X_j X_k = 0 (*)
$$

La solution qui maximise  $N'$  est celle qui correspond à la plus grande valeur propre, soit au petit axe.

Scheidegger trouve cette solution par une méthode utilisant les propriétés des distributions Gaussiennes.

b) Meilleur cercle : on minimise

$$
\begin{array}{l}\Sigma\,\cos\,\alpha_i\,\cos\,\mathbf{A}\,+\,\Sigma\,\cos\,\beta_i\,\cos\,\mathbf{B}\,+\,\Sigma\,\cos\,\gamma_i\,\cos\,\mathbf{C}\\ i\end{array}
$$

en élevant cette expression au carré, réduite par cos C et en annulant les dérivées partielles par rapport à

$$
A' = \frac{\cos A}{\cos C'} \text{ et } B' = \frac{\cos B}{\cos C'}
$$

ce qui donne un système de 2 équations à deux inconnues A' et B'.

c) Meilleur cône : on minimise

$$
\sum_{i} \cos \alpha_{i} \cos A + \sum_{i} \cos \beta_{i} \cos B + \sum_{i} \cos \gamma_{i} \cos C - N \cos K
$$

K étant la demi ouverture du cône. On procède comme pour le cercle avec une dérivée partielle en plus par rapport à

$$
C'=\frac{\cos\,K}{\cos\,C}
$$

et en résoud un système de trois équations à trois inconnues.

d) Les écarts types peuvent être calculés facilement en amenant successivement ces trois valeurs au centre de la projection dans ce cas :

$$
\sigma_{dr}=\sqrt{\Sigma\left(\gamma_i\right)^2\!/\mathrm{N}},\quad\sigma_{cer.}=\sqrt{\Sigma\left(90^\mathrm{o}-\mid\gamma_i\mid\right)^2\!/\mathrm{N}},\quad\sigma_{c\delta n.}=\sqrt{\Sigma\left(\mathrm{K}-\mid\gamma_i\mid\right)^2\!/\mathrm{N}}
$$

Le programme est diponible en trois versions : une version n'utilisant que lecteur de cartes, imprimante et perforateur, écrite en Extended Fortran pour ODO 6400 et deux versions utilisant en plus une table traçante Benson; l'une adaptée au Software disponible pour IBM 360/40, l'autre à celui de la ODO 6400. Les personnes que ce programme intéresse peuvent l'obtenir en écrivant au laboratoire de Minéralogie et Pétrologie, Université Libre de Bruxelles, 50, avenue F.-D.-Roosevelt, 1050 Bruxelles.

Nous tenons à remercier la Société Petrofina qui nous a permis l'utilisation de son ordinateur et de sa table traçante.

#### BIBLIOGRAPHIE

[<sup>1</sup>] A. B. SPENCER et P. S. CLABAUGH, 1967. Computer program for fabric diagrams *Am.* J. *Sc.,* vol. **265,** pp. 166-172.

- [<sup>2</sup>] D. FLINN, 1958. On tests of significance of preferred orientation in three dimensional fa.bric diagrams. *J. of Geol.,* vol. 66, pp. 527-539.
- $[$ <sup>3</sup>] F. J. TURNER et L. E. WEISS,  $1063.$  Structural analysis of metamorphic tectonites. Mc Graw-Hill.
- $[$ <sup>4</sup>] A. E. SCHEIDEGGER, 1965. On the statistics of the orientation of bedding planes, grain axes, and similar sedimentological data. *U. S. Survey Prof. Paper,* 525 C, pp. 164-167.
- $[5]$  J. G. RAMSAY, 1964. The uses and limitations of bêta diagrams and pi-diagrams in the geometrical analysis of folds. *Quart.* J. *geol. Soc. Lond.,* vol. **120,** pp. 435-454.

 $\mathcal{L}^{\text{max}}_{\text{max}}$  and  $\mathcal{L}^{\text{max}}_{\text{max}}$  $\mathcal{A}^{\text{max}}_{\text{max}}$  $\sim$